# **Interaktive Exploration und Quantifizierung von Ungänzen in komplexen Bauteilen**

Georg Geier<sup>1</sup>, Markus Hadwiger<sup>2</sup>, Thomas Höllt<sup>2</sup>, Laura Fritz<sup>2</sup>, Thomas Pabel<sup>1</sup>

1 Österreichisches Gießerei-Institut

Parkstraße 21, 8700 Leoben, Österreich, Tel: +43 3842 431010, Fax: +43 3842 431011;

geier.ogi@unileoben.ac.at<br><sup>2</sup> VRVis Zentrum für Virtual Reality und Visualisierung Forschungs-GmbH

Donau-City-Strasse 1, 1220 Wien, Österreich, Tel: +43 1 20501 30100, Fax: +43 1 20501 30900;

hadwiger@vrvis.at

#### **Kurzfassung**

Die Computertomographie als ZfP-Untersuchungsmethode hat in den letzten Jahren stark an Bedeutung gewonnen. Dabei ist das Auffinden von Ungänzen die zentrale Aufgabe, für die entsprechend angepasste Visualisierungswerkzeuge verwendet werden müssen. Als Ansatz für die interaktive Exploration von ungänzenbehafteten Datensätzen wurde Direct Volume Rendering unter Verwendung von mehrdimensionalen Transferfunktionen gewählt. Der Einsatz von eindimensionalen Transferfunktionen hat den großen Nachteil, dass alle Positionen im Volumen mit derselben Dichte identisch dargestellt werden. Um aber beispielsweise Materialübergänge gezielt darstellen zu können, ist es notwendig, über die Dichte hinausgehende Eigenschaften des Volumens mitzuberücksichtigen. Es werden drei unterschiedliche Methoden einander gegenübergestellt: Dichte/Gradienten-Transferfunktion, LH-Transferfunktion und Merkmalsgrößen-Transferfunktion. Bei der Dichte/Gradienten-Transferfunktion werden der Grauwert und der Gradient als Parameter der Transferfunktionsdefinition verwendet. Dadurch können Materialübergänge, die sich durch einen hohen Gradienten auszeichnen, leichter visualisiert werden. Dasselbe gilt für die LH-Transferfunktion. Bei dieser wird jedem Voxel des Datensatzes ein Tupel aus L-Wert – low density – und ein H-Wert – high density – zugewiesen, die lokale Minima und Maxima der Dichte im Bereich des Voxels wiedergeben. Für homogene Bereiche sind diese beiden Werte gleich. Für Materialübergänge nehmen sie die Dichte der beiden angrenzenden Materialien an. Die neuartige Merkmalsgrößen-Transferfunktion wird mittels der Parameter Grauwert und Merkmalsgröße, die aus einem Region Growing erhalten wird, definiert. Die unterschiedlichen Transferfunktionen lassen sich sehr gut für die Exploration und anschließende Quantifizierung von Ungänzen einsetzen, wobei jede Methode gewisse Vorzüge bietet, die im Rahmen dieses Beitrags näher erläutert werden.

**Keywords:** CT, ZfP, Transferfunktionen, Direct-Volume-Rendering

# **1. Einleitung**

Die in den letzten Jahren stark steigende Anwendung der Computertomographie für die zerstörungsfreie Werkstoffprüfung (ZfP) stellt auch neue Anforderungen an die benötigte Visualisierung. Eine der zentralen Aufgaben in der ZfP ist das Auffinden von Ungänzen, wie beispielsweise Luft- oder Fremdmaterialeinschlüsse. Um eine möglichst hohe Produktqualität zu gewährleisten, sollen auch kleinste Inhomogenitäten in Bauteilen nachgewiesen werden. Aufnahmeseitig wird dies durch den Einsatz speziell dafür konzipierter Computertomographen erreicht. Bei der Datenaufbereitung muss dafür auf darauf angepasste Visualisierungswerkzeuge zurückgegriffen werden, da eine reine Klassifizierung nach Dichtewerten bei kleinen Einschlüssen meist nicht zum Ziel führt.

Als Ansatz wurde die Verwendung von mehrdimensionalen Transferfunktionen gewählt. Unterschiedliche Möglichkeiten der mehrdimensionalen Transferfunktionsbildung sollen vorgestellt werden. Diese erlauben beim Rendering eine deutlich

verbesserte Visualisierung von Materialübergängen und somit von Oberflächen, Materialgrenzen und Einschlüssen, wobei die Darstellung weiter interaktiv bleibt.

Durch eine solche Vorgehensweise kann auch eine interaktive Quantifizierung einzelner Inhomogenitäten erfolgen, was die Anpassung an die realen Gegebenheiten durch einen versierten Benutzer deutlich erleichtert und die Aussagekraft des Tomogramms hinsichtlich seiner technischen Relevanz aufwertet.

# **2. Theoretische Überlegungen**

# *2.1 Direct Volume Rendering*

Der heute meist angewendete Ansatz zur Darstellung von Volumendaten ist das Direct Volume Rendering (DVR) [1]. Dabei wird, im Gegensatz zum Indirect Volume Rendering, bei dem in einem Preprocessingschritt die Oberfläche eines darzustellenden Volumens zur Weiterverarbeitung extrahiert wird, das gesamte Volumen zur Abbildungserzeugung genutzt. Ein *optisches Modell*, das oftmals dafür verwendet wird, ist das Emissions-Absorptions-Modell. Bei diesem werden jedem Element im Volumen ein Emissions- und ein Absorptionsanteil zugeschrieben, wodurch die Gleichung zur Berechnung des vom Volumen entlang eines Sichtstrahls emittierten Lichts folgendermaßen angegeben werden kann (*Volume Rendering Integral*, [1]):

$$
I=\int_{s_0}^{s_n}c(t)e^{-\tau(t,s_n)}dt
$$

Dabei ist *c* das emittierte Licht an einer bestimmten Position *t* entlang des Sichtstrahls und *τ* die optische Dichte zwischen zwei Positionen entlang des Sichtstrahls, die bestimmt, wie stark dieser Abschnitt einfallendes oder emittiertes Licht absorbiert. Da *c*(*t*) üblicherweise eine RGB-Farbe zurückgibt, wird eine Position im Volumen mit Hilfe einer sogenannten Transferfunktion auf einen Datenwert (r, g, b, α) abgebildet, wobei α (die Opazität) die Absorption entsprechend der optischen Dichte wiedergibt.

Die einfachste Methode, eine Position im Volumen direkt auf optische Eigenschaften wie Lichtfarbe und Opazität abzubilden, ist die Verwendung einer eindimensionalen Transferfunktion über die Dichte des Materials. Diese ist im Wesentlichen eine 1D-Tabelle von (r, g, b, α) Werten über eine fixe Anzahl von Dichtewerten [1], etwa 4096 Einträge für 12-Bit Dichtewerte.

Die meistverwendete DVR-Methode ist das Raycasting-Verfahren. Dabei werden Sichtstrahlen, sogenannte Rays, durch ein Volumen gesandt und das oben angeführte Volume Rendering Integral durch Riemann Integration gelöst (d.h. durch Aufsummierung von Teilstücken, deren Dichteverlauf als konstant angenommenen wird, zwischen aufeinanderfolgenden Samples entlang der Sichtstrahlen) [1]. Raycasting kann mittlerweile für Echtzeit Volume Rendering eingesetzt werden, vor allem durch Implementierung auf aktuellen 3D-Grafikkarten (GPUs) [4,6].

## *2.2 Mehrdimensionale Transferfunktionen*

Der Einsatz von eindimensionalen Transferfunktionen hat den großen Nachteil, dass alle Positionen im Volumen mit derselben Dichte identisch dargestellt werden. Um aber beispielsweise Materialübergänge gezielt darstellen zu können, ist es notwendig über die Dichte hinausgehende Eigenschaften des Volumens mitzuberücksichtigen. Die Transferfunktion wird dann über mehrere Dimensionen definiert [3]. In diesem Kapitel werden drei verschiedene *zweidimensionale* Transferfunktionstypen kurz erläutert, während Abschnitt 3 deren Anwendung demonstriert. Für Details zu den Transferfunktionstypen sei auf die entsprechende Literatur verwiesen.

### *2.2.1 Dichte/Gradienten Transferfunktionen*

Der am häufigsten eingesetzte 2D Transferfunktionstyp ist über die Dimensionen *Dichte* und *Gradient Magnitude* definiert [3]. Die Länge des Gradientenvektors an einer bestimmten Stelle im Volumen korrespondiert direkt mit der Stärke der Änderung des Dichtewerts an dieser Position. Dies kann sehr gut ausgenutzt werden, um Materialübergänge zu visualisieren, indem nur Bereiche mit hoher Gradient Magnitude selektiert werden.

### *2.2.2 LH Transferfunktionen*

LH Transferfunktionen sind über die Dimensionen L (Low Density) und H (High Density) definiert [5]. Hierbei wird in einem Preprocessing Schritt jedem Voxel im Volumen ein (L,H) Tupel zugewiesen, das berechnet wird, indem das Gradientenfeld an dieser Stelle in beide Richtungen integriert und die maximale (H) bzw. minimale (L) dabei angetroffene Dichte ermittelt wird. In homogenen Bereichen erhält man im Wesentlichen L=H=homogene Dichte, während nahe an Materialübergängen zwischen zwei Materialien die beiden Werte L und H die Dichten der jeweilig angrenzenden Materialien annehmen. Im Gegensatz zu Dichte/Gradienten Transferfunktionen ist es bei einer LH Transferfunktion leicht möglich, Übergänge von einem Material zu einem von mehreren anderen Materialien zu trennen.

#### *2.2.2 Merkmalsgrößen-Transferfunktion*

Diese neue Art der 2D-Transferfunktion ist über die Dimensionen *Dichte* und *Merkmalsgröße* (feature size) definiert [2]. In einem Preprocessing Schritt wird mittels *Region Growing* jedem Voxel im Volumen die lokale Größe eines "homogenen" Bereichs (Merkmal bzw. feature) zugewiesen. Zur Laufzeit kann die 2D-Transferfunktion dann Ungänzen im Volumen sowohl nach Dichte als auch nach ihrer Größe unterscheiden. Da sich diese Art Transferfunktion speziell für die Darstellung von Ungänzen (im Gegensatz zu ganzen Materialien) eignet, wird sie beim Rendering gleichzeitig mit einem zweiten Typ Transferfunktion kombiniert, etwa einer simplen 1D-Transferfunktion. Die Merkmalsgrößen-Transferfunktion wird hierbei nur dann angewendet, wenn das Merkmal tatsächlich in der Transferfunktion selektiert ist. Andernfalls wird die "normale" Transferfunktion angewandt.

# **3. Ergebnisse**

Ein Vergleich der implementierten Rendermethoden wurde anhand von Bauteildatensätzen durchgeführt, die mit einer Microfocus-CT Anlage v|tome|x C 240 D der Firma phönix|x-ray erzeugt wurden. Die Visualisierung erfolgte an einem Rechner mit AMD Athlon 64 3800+, Single Core Prozessor, 2 GB RAM und einer ATI Radeon 1900XTX (512 MB Grafikspeicher), der unter MS Windows XP Pro SP2 lief. Die im Folgenden angegebene Rendergeschwindigkeiten beziehen sich, falls nicht anders angegeben, auf Bildgrößen von 512x512 Pixel bei einer Samplingrate von einem Sample pro Voxel.

# *3.1 Dichte/Gradienten Transferfunktion*

Die Dichte/Gradienten-Transferfunktion ist, wie bereits erläutert, grundsätzlich gut geeignet, um Materialübergänge darzustellen. Die Anwendung auf ein Gussteil ist in Bild 1 dargestellt. In der linken, oberen Ecke ist die zugehörige Transferfunktion bestehend aus zwei Widgets konstanter Farbe und Opazität über dem zugehörigen Histogramm wiedergegeben. Dabei unterscheiden sich die beiden markierten Bereiche nicht in ihrer Dichte (Abschnitt auf der x-Achse), sondern nur im zugehörigen Gradienten an dieser Position. Daher sind zum Material gehörige Voxel an der Grenzfläche rot und alle anderen, zum Material gehörigen, Voxel weiß eingefärbt.

Vergleicht man die Rendergeschwindigkeiten der 1D-Transferfunktion mit der der 2D-Transferfunktion für ein solches Gussgehäuse, so fällt diese unter den oben beschriebenen Bedingungen von 37 fps (unschattiert) auf 12 fps deutlich ab, da der Gradient für jeden Punkt mitberechnet werden muss. Im Vergleich zu schattiertem Direct Volume Rendering, bei dem ebenfalls Gradienten berechnet werden, ist allerdings kaum ein Geschwindigkeitsunterschied merkbar.

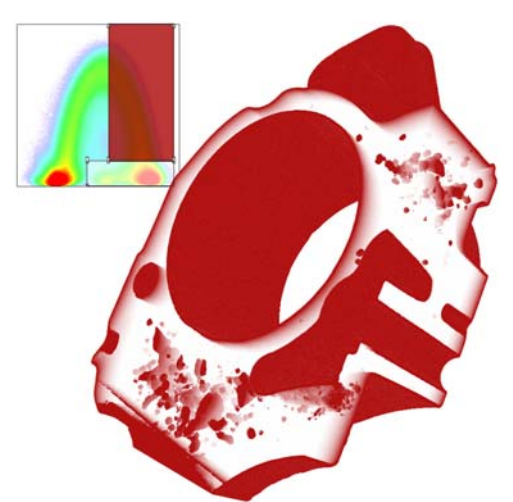

Bild 1. DVR-Rendering eines Gussteils mit Dichte/Gradienten-Transferfunktion

## *3.2 LH-Transferfunktion*

Der Ansatz der LH-Transferfunktion wird an einer Laserauftragsschweißung in Bild 2 dargestellt. In der Bilddarstellung sind grundsätzlich keine Unterschiede zur vorher betrachteten Dichte/Gradienten-Rendering zu bemerken. Die Auffindung der hier verwendeten Transferfunktion ist aber, aufgrund der Darstellungsweise im zugehörigen Histogramm, deutlich einfacher zu bewerkstelligen, als das bei der vorhergehend vorgestellten Vorgangsweise der Fall ist. Das beruht auf der Tatsache, dass sich die Wertepaare L/H von Einschlüssen leichter von denjenigen unterscheiden lassen, die zum Material an der äußeren Grenzfläche gehören.

Im Leistungsvergleich unterscheidet sich die Rendergeschwindigkeit für die Auftragsschweißung ebenfalls deutlich. Bei einer 1D-Transferfunktion wurden 32,5 fps errreicht, während bei der 2D-LH-Transferfunktion nur mehr 18,3 fps erzielt werden konnten. Es ist allerdings zu beachten, dass die Dichte in der LH-Transferfunktion nicht mehr vorkommt und somit keine direkte Übernahme der 1D-Transferfuntkion auf die 2D-Transferfuntkion möglich ist. Daher wurde Letztere zum Vergleich nach visuellen Gesichtspunkten so gut als möglich an die 1D-Funktion angepasst. Der Abfall der Rendergeschwindigkeit ist bei dieser Darstellungsweise nicht so deutlich wie bei der zuvor vorgestellten Dichte/Gradienten-Transferfunktion, was darauf beruht, dass für diese Darstellungsmethode der Mehraufwand im Nachschauen in zwei Volumen und einer zweidimensionalen Transferfunktion beruht. Allerdings müssen die beiden Volumina mit den L- bzw. H-Werten in einem Preprocessing-Schritt generiert werden.

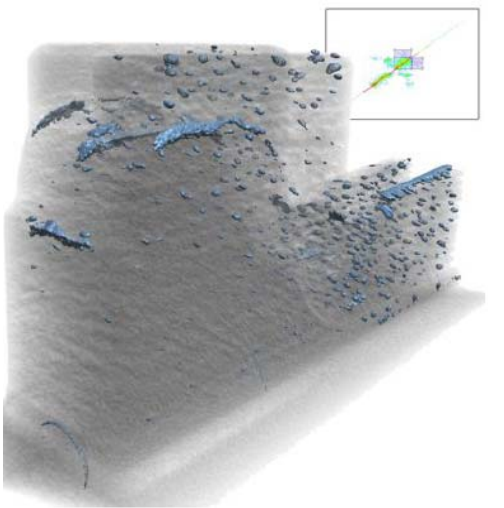

Bild 2. DVR-Rendering einer Laserauftragsschweißung mit LH-Transferfunktion

## *3.3 Merkmalsgrößen-Transferfunktion*

Die Kombination aus einem eindimensionalen DVR eines Gehäuses und der zweidimensionalen Transferfunktion für die durch Region Growing gefundenen Ungänzen an einem Gussgehäuse ist in Bild 3 dargestellt. Dabei wurden drei unterschiedliche Bereiche klassifiziert. Auf einfache Weise können somit Einschlüsse unterschiedlicher Größe und Dichte getrennt dargestellt werden. Insbesondere erlaubt diese Darstellungsweise die getrennte Visualisierung von Einschlüssen von der Materialoberfläche.

Die Rendergeschwindigkeit zwischen einer eindimensionalen Transferfunktion mit 35 fps und der zweidimensionalen Merkmalsgrößen-Transferfunktion mit 22 fps nimmt nicht so stark ab, wie dies bei den beiden vorher vorgestellten Verfahren der Fall war. Allerdings ist das Preprocessing des Volumens zur Auffindung der Merkmale ein nicht zu vernachlässigender Zeitfaktor und stark von der maximalen Porengröße abhängig.

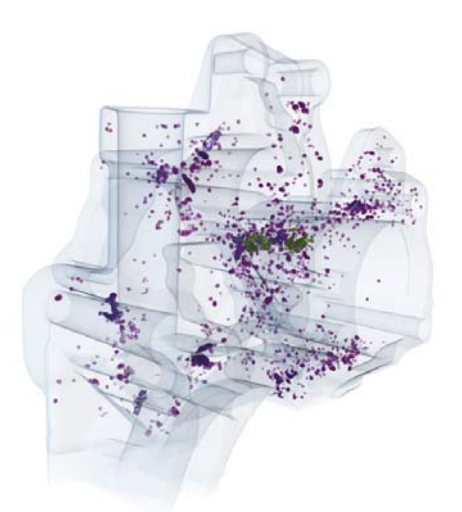

Bild 3. DVR-Rendering eines Gussgehäuses mit Merkmalsgrößen-Transferfunktion

# **4. Zusammenfassung**

Es konnte gezeigt werden, dass mit zweidimensionalen Transferfunktionen das Auffinden von Materialgrenzen bzw. -ungänzen erleichtert werden kann. Bei allen drei vorgestellten Varianten kann aus dem Histogramm eine verbesserte Aussage über das zu bearbeitende Volumen und daher über die anzusetzende Transferfunktion getroffen werden.

Vorgestellt wurde die Dichte/Gradienten-Transferfunktion, bei der der Dichtegradient über der Dichte dargestellt wird. Sie eignet sich sehr gut, um Materialübergänge innerhalb und an der Außenfläche des Materials darzustellen. Dasselbe gilt für die LH-Transferfunktion, bei der für jeden Voxel ein Wertepaar aus niedriger (L) und hoher (H) Dichte gebildet wird. Für Voxel in einem homogenen Materialbereich sind diese beiden Werte gleich, für Voxel an einer Materialgrenze nehmen sie die Werte der beiden benachbarten Materialien an. Die dritte vorgestellte Methode der Merkmalsgrößen-Transferfunktion, bei der die Merkmalsgröße über der Dichte aufgetragen wird, erlaubt Ungänzen ganz gezielt zu visualisieren. Auf diese Weise können sehr einfach Darstellungen bestimmter Bereiche erzielt werden, die mit keiner anderen Rendermethode erzielt werden können.

Die vorgestellten Methoden zur Renderung von Voxeldaten sind aufgrund der Möglichkeit zur Unterscheidung von Materialien, Materialübergängen und Materialeinschlüssen bestens zur interaktiven Exploration und in Folge zur Quantifizierung von Ungänzen geeignet.

## **Acknowledgements**

Die Autoren danken der Österreichischen Forschungsförderungsgesellschaft (FFG) für die freundliche Unterstützung dieses Projekts.

## **Referenzen**

1. K Engel, M Hadwiger, J Kniss, C Rezk-Salama, D Weiskopf, 'Real-Time Volume Graphics', A K Peters, 2006.

- 2. T Höllt, 'GPU-Based Direct Volume Rendering of Industrial CT Data', Studienarbeit, VRVis Research Center und Universität Koblenz-Landau, 2007.
- 3. J Kniss, G Kindlmann, C Hansen, 'Interactive volume rendering using multidimensional transfer functions and direct manipulation widgets', IEEE Visualization 2001 Proceedings, pp 255-262, 2001.
- 4. J Krüger, R Westermann, 'Acceleration Techniques for GPU-Based Volume Rendering', IEEE Visualization 2003 Proceedings, pp 287-292, 2003.
- 5. P Sereda, A Vilanova, I Serlie, F Gerritsen, 'Visualization of boundaries in volumetric data sets using LH histograms', IEEE Transactions on Visualization and Computer Graphics, Vol 12, No 2, pp 208-218, 2006.
- 6. H Scharsach, M Hadwiger, A Neubauer, S Wolfsberger, K Bühler, 'Perspective Isosurface and Direct Volume Rendering for Virtual Endoscopy Applications', Eurovis 2006 Proceedings, pp 315-322, 2006.